## SAP ABAP table T5GPBSH CHA {Mapping of Challenge group to disability}

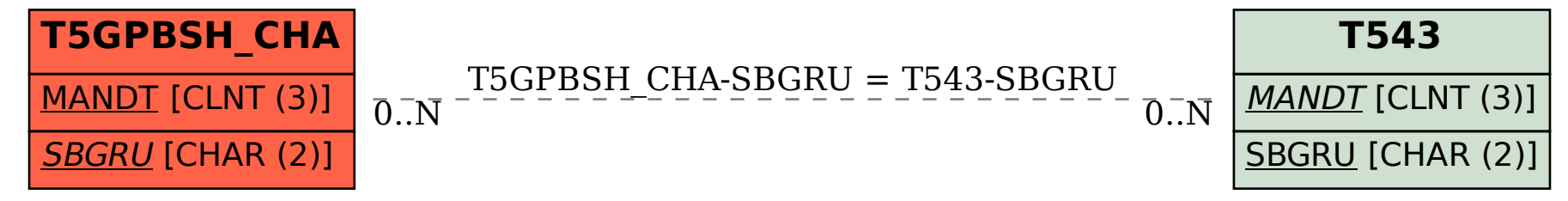